## **Release Notes for Open-AudIT v2.2.1**

Released 2018-05-03.

This is a maintenance and bug fix release only. No new functionality has been included.

## Change Log

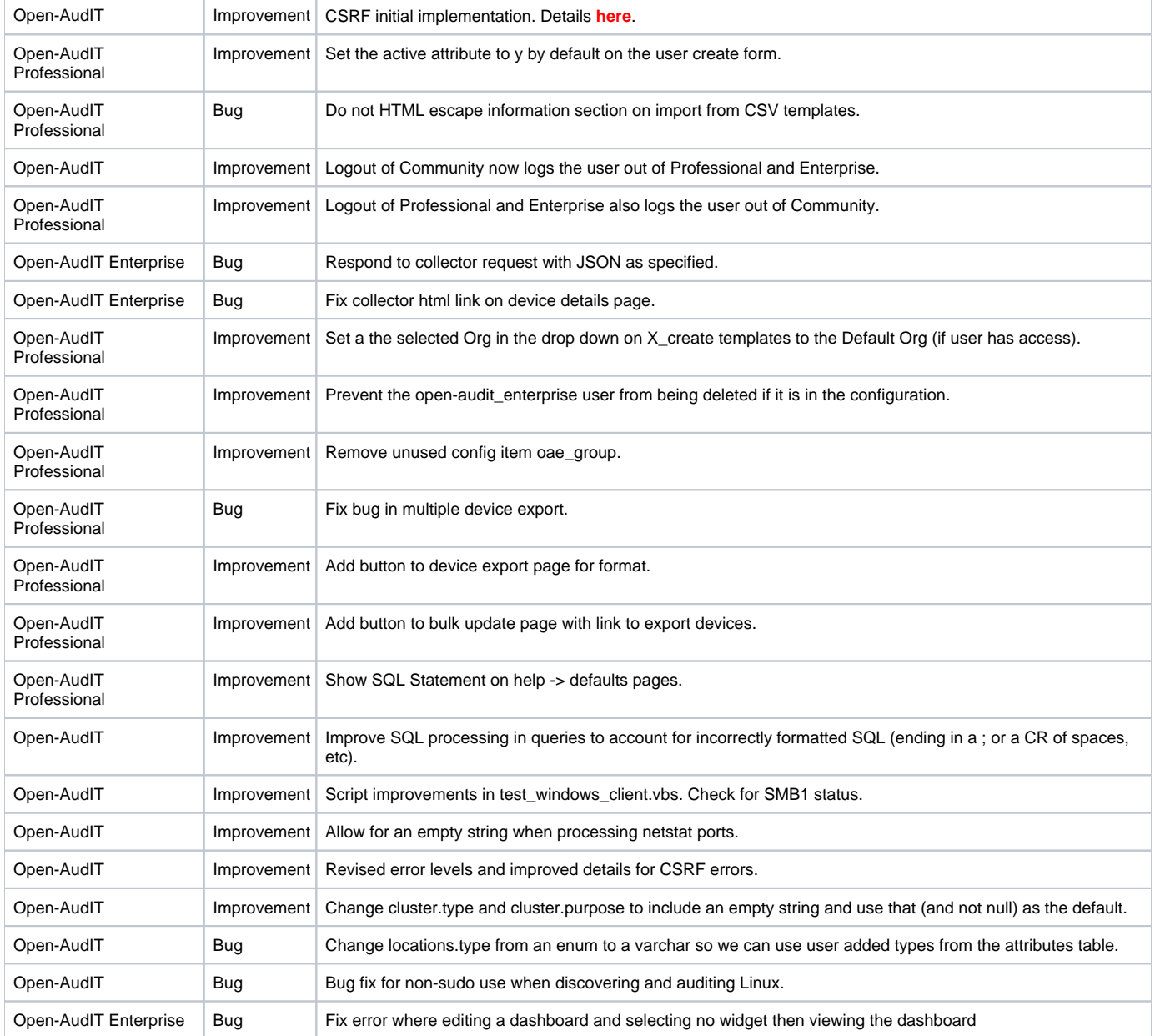